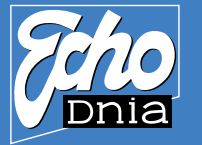

# Jak najłatwiej nadać ogłoszenie do "Echa Dnia"? **Wysyłając SMS-a pod numer**

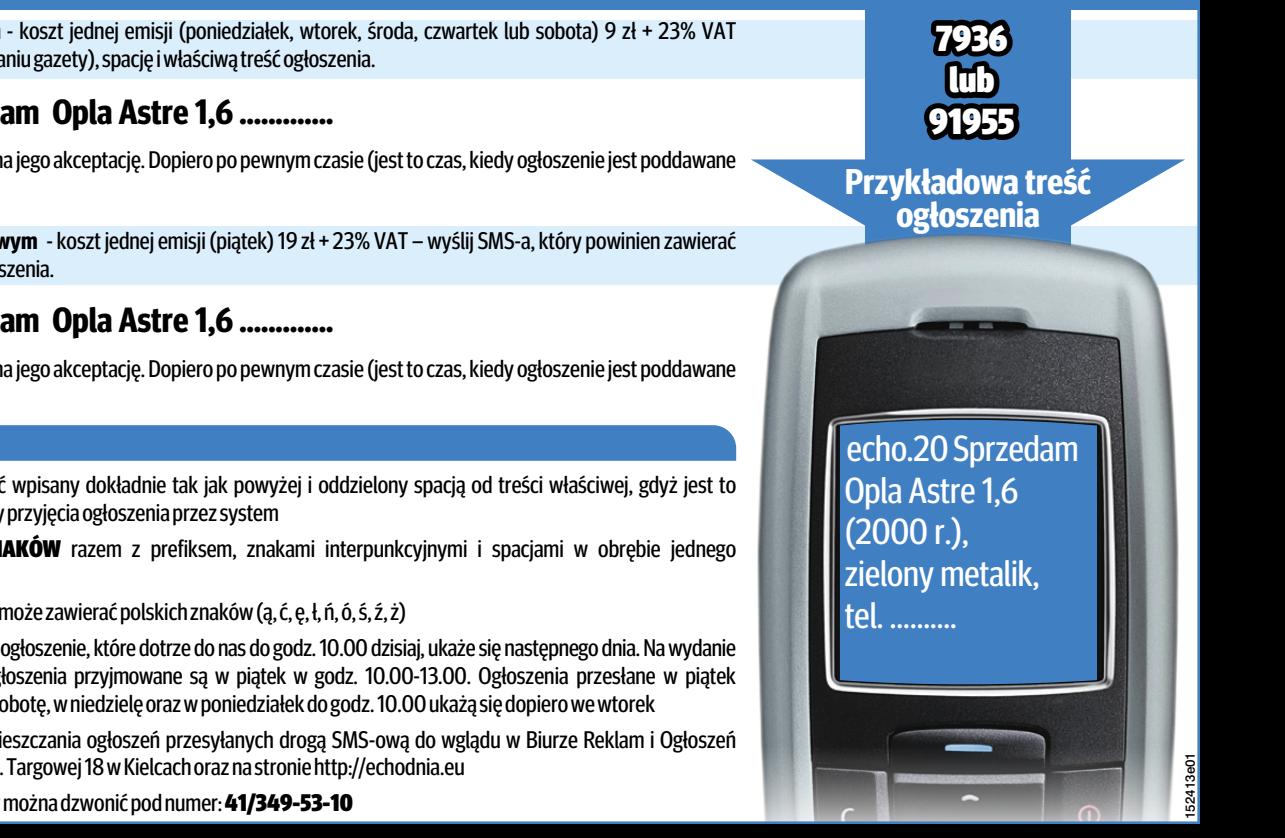

**7936, jeśli chcesz, by Twoje ogłoszenie drobne ukazało się w wydaniu zwykłym** - koszt jednej emisji (poniedziałek, wtorek, środa, czwartek lub sobota) 9 zł + 23% VAT – wyślij SMS-a, który powinien zawierać prefiks (odpowiadający konkretnej rubryce i wydaniu gazety), spację i właściwą treść ogłoszenia.

#### **echo.20 Sprzedam Opla Astre 1,6 …...……. Przykładowy sms do wydania zwykłego**

Otrzymasz najpierw potwierdzenie otrzymania przez nas SMS-a i prośbę, aby oczekiwać na jego akceptację. Dopiero po pewnym czasie (jest to czas, kiedy ogłoszenie jest poddawane analizie) otrzymasz kolejnego SMS-a informującego o przyjęciu ogłoszenia do publikacji.

**91955, jeśli chcesz, by Twoje ogłoszenie drobne ukazało się w wydaniu magazynowym** - koszt jednej emisji (piątek) 19 zł + 23% VAT – wyślij SMS-a, który powinien zawierać prefiks (odpowiadający konkretnej rubryce i wydaniu gazety), spację i właściwą treść ogłoszenia.

**Przykładowy sms do wydania magazynowego**

### **echo.20 Sprzedam Opla Astre 1,6 …...…….**

Otrzymasz najpierw potwierdzenie otrzymania przez nas SMS-a i prośbę, aby oczekiwać na jego akceptację. Dopiero po pewnym czasie (jest to czas, kiedy ogłoszenie jest poddawane analizie) otrzymasz kolejnego SMS-a informującego o przyjęciu ogłoszenia do publikacji.

## Pełna lista PREFIKSÓW:

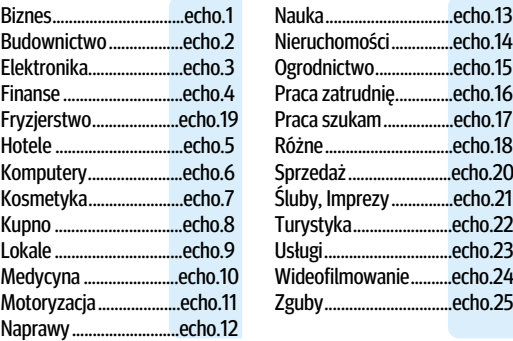

#### WAŻNE!

 $.$ echo.15  $.$ echo.16

 $.$ echo.18  $.$ echo. $20$  $.$ echo.21  $.$ echo.22  $.echo.23$  $Rencech<sub>0.24</sub>$  $.$ echo.25

- **PREFIKS** musi być wpisany dokładnie tak jak powyżej i oddzielony spacją od treści właściwej, gdyż jest to warunek konieczny przyjęcia ogłoszenia przez system
	- **MAX LICZBA ZNAKÓW** razem z prefiksem, znakami interpunkcyjnymi i spacjami w obrębie jednego SMS-a wynosi 160
	- **TREŚĆ SMS-a** nie może zawierać polskich znaków (ą, ć, ę, ł, ń, ó, ś, ź, ż)
	- TERMINDRUKU- ogłoszenie, które dotrze do nas do godz.10.00 dzisiaj, ukaże się następnego dnia.Nawydanie poniedziałkowe ogłoszenia przyjmowane są w piątek w godz. 10.00-13.00. Ogłoszenia przesłane w piątek po godz. 13.00, w sobotę, w niedzielę oraz w poniedziałek do godz. 10.00 ukażą się dopiero we wtorek

• REGULAMIN zamieszczania ogłoszeń przesyłanych drogą SMS-ową do wglądu w Biurze Reklam i Ogłoszeń "Echa Dnia" przy ul. Targowej 18 w Kielcach oraz na stronie http://echodnia.eu

• w razie problemów można dzwonić pod numer: 41/349-53-10